The copy filmed here has been reproduced thanks to the generosity of:

## Mills Memorial Library<br>McMaster University

The Imeges appeering here are the best quelity possible considering the condition and legibility of the originel copy and in keeping with the filming contrect specifications.

Original copies in printed paper covers are filmed beginning with the front cover and ending on the last page with a printed or illustrated impression, or the back cover when eppropriate. All other original copies are filmed beginning on the first pege with a printed or illustreted impression, end ending on the lest pege with a printed or illustrated impression.

The last recorded frame on each microfiche shell contain the symbol — • (meening "CON-TINUED"), or the symbol  $\nabla$  (meaning "END"), whichever applies.

Maps, plates, charts, etc.. may be filmed at different reduction ratios. Those too large to be entirely included in one exposure are filmed beginning in the upper left hand corner, left to right and top to bottom, as many frames as required. The following diegrams lilustrete the method:

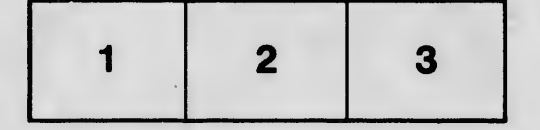

L'excmplaire filmé fut reproduit grâce à la gánérosité de:

## Milis Memorial Library<br>McMaster University

Les imeges suiventes ont été reproduites avec le plus grand soin. compte tenu de la condition et de le netteté de l'exemplaire filmé, et en conformité avec les conditions du contrat de fllmage.

Les exempleires origineux dont le couverture en pepier est imprimée sont filmés en commençant par le premier plet et en terminant soit par la dernière page qui comporte une empreinte d'impression ou d'illustration, soit par le second plat, salon le cas. Tous les autres exemplaires origineux sont filmés en commençant par la première pege qui comporte une empreinte d'impression ou d'illustration et en terminant par le dernière pege qui comporte une telle empreinte.

Un des symboles suivants epperaître sur le dernière image de chaque microfiche, selon le cas: le symbole - signifie "A SUIVRE", le symbols Y signifie "FIN".

Les certes, plenches, tebleeux, etc., peuvent être filmés à des taux de réduction différents. Lorsque le document est trop grend pour être reproduit en un seul cliché, il est filmé à partir de l'engie supérieur geuche, de geuche à droite, et de haut en bas, en prenant le nombre d'imeges nécessaire. Les diegremmes suivants illustrent le méthode.

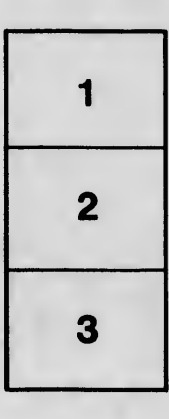

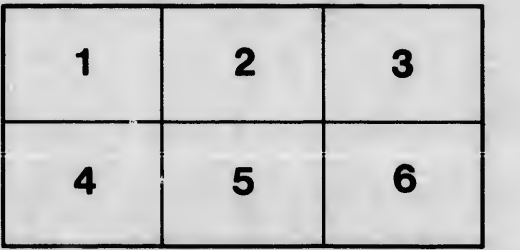

tails du odifier une mage

rrata O

selure. h à

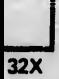